Délibération affichée, rendue exécutoire, après transmission au Contrôle de la Légalité  $le: 08/04/13$ 

## DEPARTEMENT DES YVELINES

AR n° : A078-227806460-20130329-69922-DE-1-1\_0

## **CONSEIL GENERAL**

#### **Séance du vendredi 29 mars 2013**

## **POLITIQUE C03 SOUTENIR LE PARCOURS DE FORMATION DES JEUNES YVELINOIS MISE EN OEUVRE D'UN RÉSEAU PRIVÉ POUR LES COLLÈGES DES YVELINES**

LE CONSEIL GENERAL,

Vu le Code Général des Collectivités Territoriales,

Vu la délibération du Conseil Général du 31 mars 2011 portant délégations d'une partie de ses attributions au Président du Conseil Général,

Vu l'acte d'engagement de fourniture de services de télécommunications en date du 5 juillet 2011 auprès de la Société Complétel sise Tour Ariane – 5 place de la Pyramide à la Défense,

Vu le rapport de Monsieur le Président du Conseil Général,

Sa Commission Enseignement, Culture, Jeunesse et Sport entendue,

#### APRES EN AVOIR DELIBERE

Approuve les termes de la convention de partenariat ci-annexée afin de définir les modalités techniques et pratiques du déploiement des connexions Internet des collèges, ainsi que les engagements et responsabilités de chacune des parties.

Autorise Monsieur le Président du Conseil Général à signer la convention ci-annexée entre le Département des Yvelines et le Rectorat de l'Académie de Versailles.

#### CONVENTION RELATIVE A LA MISE EN ŒUVRE D'UN RESEAU PRIVE POUR LES COLLEGES DES YVELINES

#### Entre

Le Ministère de l'Education Nationale représenté dans l'académie de Versailles située 3, boulevard de Lesseps - 78000 Versailles, par M. Alain Boissinot, en sa qualité de Recteur de l'académie, Chancelier des universités,

Ci- après dénommé « l'académie de Versailles »,

## Et

Le Département des Yvelines, dont le siège est situé à l'Hôtel du Département, 2, Place André Mignot, 78000 VERSAILLES, représenté par Monsieur Alain Schmitz, Président du Conseil Général, habilité par délibération du Conseil Général en date du

Ci-après dénommé « le Département »,

Il est établi la convention suivante.

## **PRÉAMBULE**

Le Département met en place un réseau privé global (IP VPN MPLS) pour les collèges des Yvelines par la souscription à un marché de Télécommunications avec la société Complétel, ci-après dénommé « l'opérateur ».

## **Article 1 – Objet de la convention :**

Cette convention a pour objectif de définir les obligations de chacune des parties dans le cadre de la mise en œuvre du réseau privé global (IP VPN MPLS).

## **Article 2 - La répartition des responsabilités entre les partenaires**

Dans le cadre de son marché de Télécommunications avec l'opérateur, le Département met à disposition de l'Académie de Versailles un lien fibre optique d'un débit de 30 Mbits au jour de la signature du contrat. Ce dernier permettra l'intégration des services académiques sur le réseau privé global (IP VPN MPLS) des Collèges des Yvelines.

Le Département se laisse le droit de faire évoluer le débit de ce lien en fonction de la métrologie mise en place. Les outils de métrologie, fournis par l'opérateur dans le cadre du marché, seront mis à disposition des services de l'Académie de Versailles. Toute évolution se fera de manière conjointe entre l'opérateur, l'académie et le Département.

Afin d'assurer une disponibilité maximale de l'accès, le Département s'engage à mettre à disposition de l'Académie un second lien fibre optique d'une même capacité et exploité par un opérateur différent.

L'Académie mettra tout en œuvre pour que l'opérateur et/ou ses prestataires puissent installer cet accès. Ceci sous-entend :

- $\checkmark$  Faciliter l'accès aux locaux à l'opérateur et/ou ses prestataires
- $\checkmark$  Mise à disposition d'un emplacement dans les locaux techniques de l'Académie de Versailles pour la pose de l'équipement, ainsi que la fourniture d'énergie.

Le Département par le biais de son marché de Télécommunications avec l'opérateur, met à disposition des collèges des Yvelines un lien symétrique d'un débit de 4 Mbps ATM (soit 3,6 Mbits en IP), en remplacement des liens ADSL contractés par les EPLE.

L'académie transmettra à l'opérateur la ou les adresses utilisées pour leur concentrateur pour permettre le routage des paquets, selon le dossier technique décrit ci-dessous.

#### 2.1 Dossier technique

Le dossier technique est constitué à l'annexe n°1. Il doit mentionner au minimum les informations suivantes :

- Définition précise de la solution globale routage VLAN
- Plan d'adressage IP compatible avec les services de l'Académie de Versailles
- Fiche de recette technique des liens mis à disposition des collèges

#### 2.2 Modalités d'évolution du document

Toute évolution du document susvisé impose une nouvelle phase de projet menée avec l'opérateur. Cette phase doit être terminée par la réalisation de tests techniques approuvés et validés par les deux parties. Il s'en suivra alors la mise à jour des éléments du dossier.

#### **Article 3: Déploiement**

L'Académie de Versailles mettra en œuvre les moyens techniques et humains pour permettre aux établissements d'intégrer le réseau privé global (IP VPN MPLS) des collèges des Yvelines.

Un planning de déploiement sera défini de manière conjointe entre les différents intervenants, dès validation de la solution technique par les deux parties. Ce planning sera évolutif en fonction des réunions de suivi du déploiement menées avec les deux parties. Un planning prévisionnel indicatif non nominatif est défini à l'annexe n°2.

## 3.1 Organisation du déploiement

Le département, via l'opérateur, mettra tout en œuvre pour garantir la qualité du déploiement des services dans les collèges. La fiche de recette technique, préalablement complétée par l'opérateur, fera l'objet d'une vérification systématique sur site par les services du Département avant d'engager l'intervention des services de l'Académie de Versailles.

Le département organisera des points réguliers pour le suivi du déploiement et l'ordre de déploiement des collèges.

#### 3.2 Méthode de communication

Le calendrier prévisionnel de déploiement fera l'objet d'un plan de communication mutualisé par les deux parties en associant les services de l'Inspection Académique des Yvelines. Les collèges seront informés en deux étapes :

- Une information générale au début de chaque phase,
- Une information personnalisée précisant la date prévue pour la migration des services du collège sur la nouvelle liaison.

## **Article 4 : Sécurité**

Le chiffrement de la liaison entre le point d'entrée du réseau dans l'EPLE (passerelle AMON) et le concentrateur Académique sur le réseau privé global (IP VPN MPLS) des collèges des Yvelines, sera laissé à la discrétion de l'Académie.

Le Département s'engage à offrir aux établissements un réseau à haute disponibilité avec une sécurisation adaptée. Une optimisation des flux reste possible suivant la métrologie constatée.

L'académie contrôle la conformité des dispositifs de sécurité mis en place dans les établissements par rapport aux exigences du schéma directeur de la sécurité des systèmes d'information de l'Education Nationale.

Le département reste libre de raccorder une nouvelle entité au réseau privé global (IP VPN MPLS) des collèges des Yvelines moyennant une information technique préalable systématiquement transmise aux services de l'Académie de Versailles.

## **Article 5 : Assistance**

Le Département fournira à l'Académie de Versailles, par le biais de l'opérateur, un accès à l'outil de gestion des incidents.

Pour des raisons d'optimisation de résolution des incidents, il est demandé à l'Académie de Versailles de gérer elle-même les incidents d'exploitation liés au lien mis à disposition dans ses propres locaux.

Les établissements formuleront leurs demandes d'assistance relatives à ces nouvelles liaisons depuis le guichet unique académique CARIINA.

Le circuit d'assistance est précisé en annexe 3.

Dans le cadre d'une démarche ITIL, l'outil de gestion mis à la disposition de l'Académie de Versailles par le biais du prestataire, permettra d'escalader les tickets d'incident en niveau 2 vers l'opérateur et d'en assurer le suivi. Un processus ITIL sur le suivi et la gestion de ces incidents devra être défini entre les différents intervenants.

## **Article 6 : Evaluation du dispositif d'assistance**

La première année de fonctionnement permettra de mesurer au vu des indicateurs produits la charge attribuée à l'académie liée au suivi des tickets d'incidents escaladés vers l'opérateur.

Cette participation fera l'objet d'une révision à l'issue de chaque année scolaire.

#### **Article 7: Evaluation du dispositif technique**

Le Département mettra en place une réunion trimestrielle pour le suivi et l'exploitation et l'évolution des accès en concertation avec l'académie.

#### **Article 8 – Durée de la convention**

Cette convention est conclue pour une durée égale à celle du marché départemental expirant au mois de juillet 2014.

Elle est reconductible par reconduction expresse à chaque renouvellement du marché départemental conclu avec l'opérateur qui sera retenu.

Elle peut être dénoncée annuellement par l'un des membres avec un préavis de 6 mois pour prendre effet à l'échéance de l'année scolaire en cours (31 août de l'année civile).

Fait à le

Le Président du Conseil général des Yvelines

 Le Recteur de L'académie de Versailles

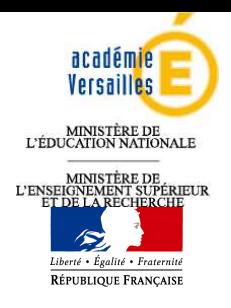

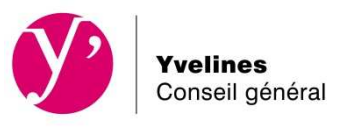

## **ANNEXE A LA CONVENTION RELATIVE A LA MISE EN ŒUVRE D'UN RESEAU PRIVE POUR LES COLLEGES DES YVELINES**

## **Dossier technique**

Définition de la solution globale - routage - VLAN-Plan d'adressage

> Version : 2.1 Date : 24/01/2011

# Sommaire

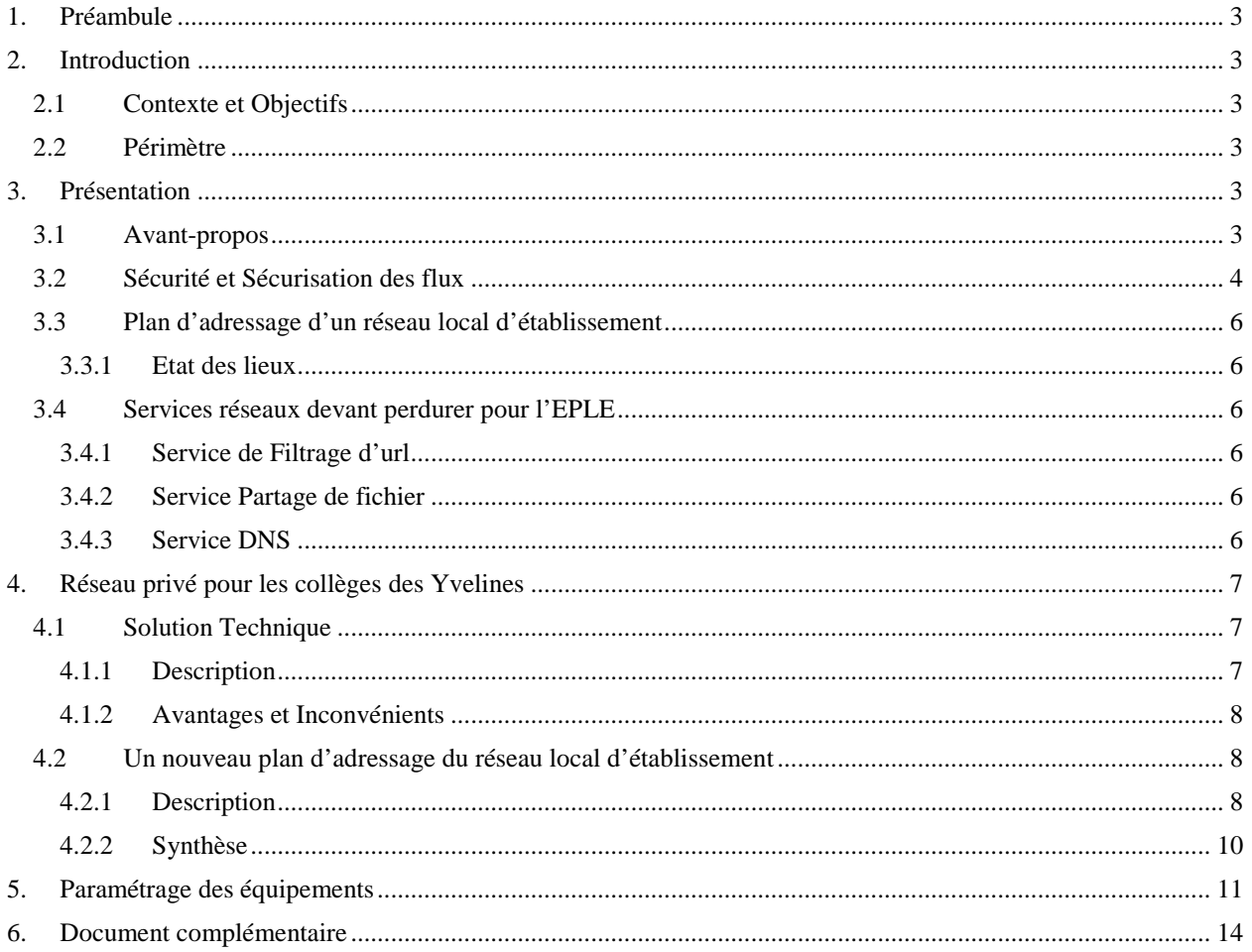

## **1. Préambule**

Ce document est une synthèse des travaux d'inventaire et d'études réalisés lors de groupes de travail entre la Direction des Systèmes d'information de l'Académie de Versailles et la Direction des Systèmes d'informations du Conseil général des Yvelines durant la seconde quinzaine du mois de juillet 2012.

Certains passages sont inspirés du document **Référentiel d'Architecture technique en EPLE** relatif aux « Normes & Standards » techniques applicables actuellement au réseau des EPLE du Département des Hauts de Seine.

## **2. Introduction**

## **2.1 Contexte et Objectifs**

Le Département des Yvelines souhaite s'engager dans une démarche globale de développement des services numériques répondant aux besoins présents et futurs des collèges et de leurs partenaires.

Le plan de modernisation envisagé contient un volet relatif aux infrastructures informatiques et téléphoniques des établissements.

L'Accès à Internet pour les EPLE, condition nécessaire de réussite du projet de déploiement de services

Numériques a fait l'objet d'un marché remporté par la société Completel qui arrive à son terme à la fin de l'année civile 2012. Le département par ce biais a souhaité créer un réseau privé de type MPLS pour raccorder les établissements à l'Internet.

Malheureusement, les premiers sites pilotes (3 établissements) n'ont pas permis la validation de l'offre MPLS du titulaire à cause de l'instabilité des liens VPN avec l'académie.

En effet, l'offre souscrite par la collectivité pour chaque EPLE, 2 Mbps en débit ATM (1600 Kbps en débit IP) et **1 @ IP externe AMON pour 1 Adresse IP publique**, ne permet pas à chaque EPLE de disposer des adresses publiques requises pour la mise en œuvre d'un lien VPN stable (1 bloc **de 4 ou 8 @ IP publiques** est un prérequis nécessaire).

En conséquence, il a été décidé lors de la réunion du 05 juillet 2012 (DSI CG78/DSI Rectorat) de constituer un groupe projet destiné à trouver une solution technique à déployer sur les 115 collèges Yvelinois.

Par ailleurs, les déploiements de câblage sont en cours dans les EPLE (50 établissements déjà réalisés).

## **2.2 Périmètre**

Le périmètre de ce document correspond à une première étape initiale de stabilisation des configurations actuelles. Il ne traite que du raccordement de chaque EPLE au réseau Racine Agriates. Il n'intègre donc pas les futurs éléments d'architecture technique, ni les services qui pourraient être offerts dans le cadre du projet du Département des Yvelines.

## **3. Présentation**

## **3.1 Avant-propos**

Actuellement, chaque EPLE est géré unitairement. Très peu de services réseau ou infrastructures sont mutualisés.

Chaque EPLE dispose de sa propre connexion Internet haut débit ADSL via un l'opérateur de son choix. Cette connexion Internet permet d'accéder:

- Aux sites académiques pour le SI administratif administrée par la DSI académique et les ressources pédagogiques du CRDP. Afin de sécuriser les flux, un VPN est établi entre le réseau dit Administratif de l'EPLE et un réseau dit de concentration au Rectorat. C'est le Réseau Racine-AGRIATES
- A l'ensemble des contenus pédagogiques non filtrés par les firewalls et disponibles sur Internet.
- A des ressources de la vie scolaire héberges au sein de l'établissement (notes, etc.)

## **3.2 Sécurité et Sécurisation des flux sation**

Une attention particulière doit être portée sur la sécurité et l'ouverture des établissements sur l'extérieur car il est primordial d'offrir un environnement de travail sécurisé et adapté aux besoins de l'activité administrative différents en termes de sécurité de ceux de la pédagogie.

La remontée des données administratives du collège au rectorat de Versailles est assurée par une liaison sécurisée RVP (Réseau Virtuel Privé, ou VPN – virtual private network) via le réseau public Internet.

Sans dispositif de passerelle, il est impossible de passer d'un réseau à l'autre.

Les figurent ci-dessous sont destinées à résumer les flux dans le cas d'un établissement équipé d'une passerelle.

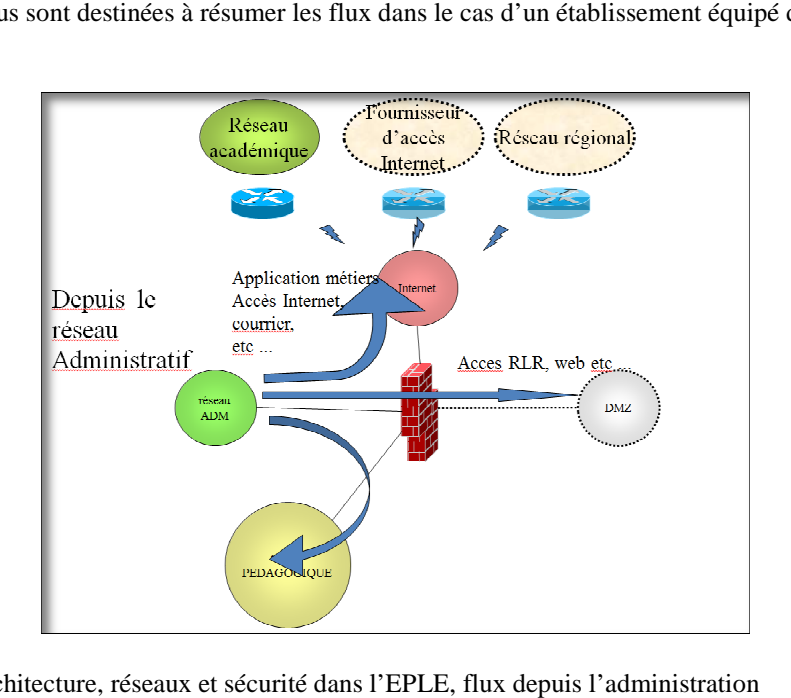

Figure 1 : S2i2e : Architecture, réseaux et sécurité dans l'EPLE, flux depuis l'administration

Le serveur AMON dispose d'une interface réseau connectée au réseau pédagogique. Ainsi les utilisateurs du réseau administratif peuvent avoir accès aux différents réseaux et ressources de l'établissement.

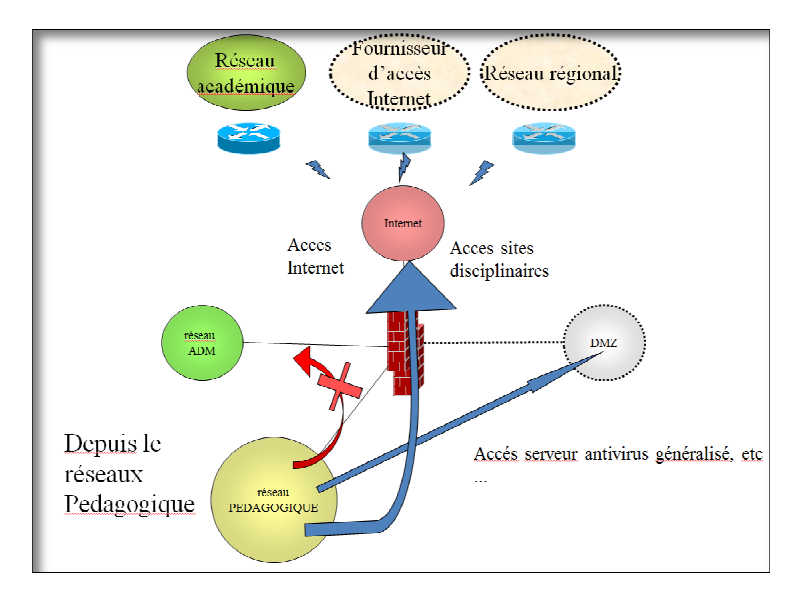

Figure 2 : S2i2e : Architecture, réseaux et sécurité dans l'EPLE, flux depuis la pédagogie

Dans certains cas de figure, les deux sous-réseaux sont sécurisés et protégés de l'extérieur (Internet) et de l'intérieur (Intranet) chacun par un pare-feu : SLIS pour le réseau pédagogique, AMON pour le réseau administratif.

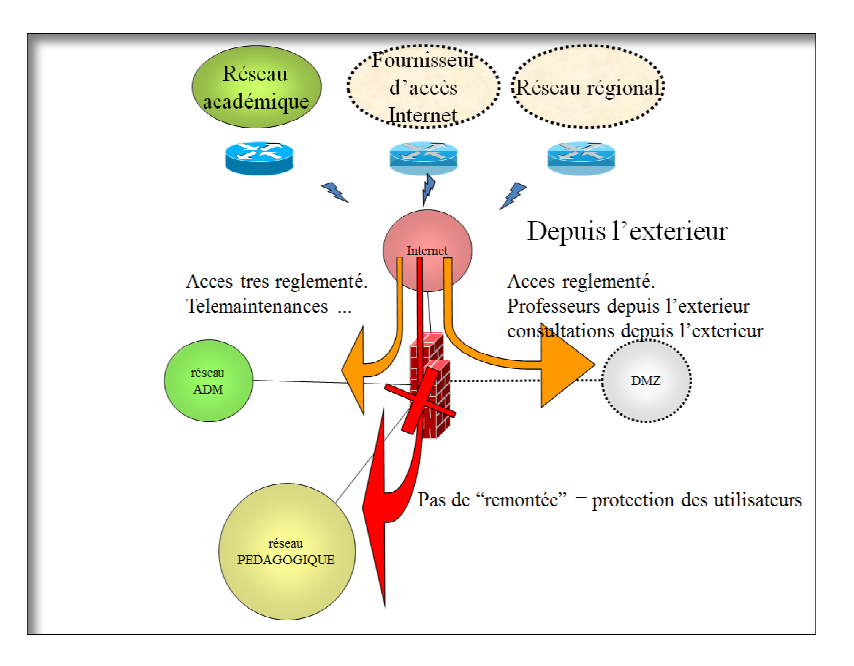

Figure 3 : S2i2e : Architecture, réseaux et sécurité dans l'EPLE, flux depuis l'extérieur

#### **E n r é s u m é**

#### *Respect des recommandations de l'éducation nationale*

- Réseau établissement ouvert sur l'extérieur, vers un intranet académique et national et vers l'internet
- Niveau des politiques de sécurité homogène au niveau académique
- Respecter les critères communs établis au niveau national et académique

#### *Sécurisation des données et des services au sein de l'établissement*

- Mutualisation : évolution vers une sortie unique et une interconnexion sécurisée des réseaux de l'établissement
- Définir les règles d'accès entre les réseaux internes à l'établissement
- Filtrer l'accès aux ressources
- Contrôler par authentification
- Journaliser les accès

#### *Sensibilisation et responsabilisation des utilisateurs nsibilisation*

• Définir contractuellement les responsabilités de chacun avec les utilisateurs

## **3.3 Plan d'adressage d'un réseau local d'établissement**

#### 3.3.1 Etat des lieux

Le réseau administratif de chaque EPLE est le : 10.78.<etab>.0/24 où <etab> est le numéro de réseau affecté à l'EPLE.

L'adresse IP du serveur AMON côté réseau administratif est le plus souvent : 10.78.<etab>.246. Il dispose également d'une adresse IP pour l'accès du réseau pédagogique aux DMZ. Celle-ci n'est pas normalisée et est variable d'un EPLE à l'autre.

L'adresse IP du serveur de fichiers, le plus souvent le serveur HORUS, est 10.78. <etab>.200.

Les adresses IP utilisées dans le réseau administratif sont attribuées dynamiquement par un service DHCP sur HORUS.

Le plan d'adressage du **réseau pédagogique** n'est pas normalisé.

## **3.4 Services réseaux devant perdurer pour l'EPLE**

#### 3.4.1 Service de Filtrage d'url

Chaque établissement possède deux instances de filtrages que lui sont propres. Une liste de sites inappropriés est mise à jour régulièrement et de manière automatique (liste maintenue par l'université de Toulouse http://cri.univtlse1.fr/blacklists).

Ainsi tous les utilisateurs du SI de l'EPLE peuvent accéder à Internet via un accès filtré par :

- le serveur AMON pour la zone du réseau administratif,
- le serveur SLIS, s'il existe, pour la zone du réseau pédagogique (sinon le serveur Amon intègre également une instance spécifique pour les usages pédagogiques)

#### 3.4.2 Service Partage de fichier

Le partage de fichier est un service intra-EPLE.

Dans la majorité des cas, le partage de fichiers est effectué par le service de serveur de fichiers de type WINDOWS (protocole CIFS).

- Dans la zone administration, les fichiers sont stockés sur le serveur Horus,
- Dans la zone pédagogie, les fichiers sont stockés sur un serveur Windows 2003 Serveur ou sur un serveur SambaEdu.

Outre ces deux réseaux zones, il existe trois DMZ (zone démilitarisée) dont l'objectif est d'isoler des services afin de les publier à destination de zones de sécurité moindre (type Internet) sans mettre en péril la sécurité du réseau.

- La DMZ publique est accessible par les réseaux administratif et pédagogique et également depuis le réseau Internet. C'est là qu'est placé le serveur du site Web du collège par exemple.
- La DMZ privée est un réseau pouvant être accédé depuis le réseau administratif et depuis le réseau pédagogique mais pas depuis Internet. C'est dans cette zone que peut être placé des serveurs communs aux deux zones comme le serveur « Pronote ».
- La DMZ pédagogique est accessible par les réseaux pédagogique et administratif et également depuis le réseau Internet.

#### 3.4.3 Service DNS

Au sein du réseau Administratif, le serveur AMON joue le rôle de serveur DNS. Il est configuré en tant que cache DNS. Toutes les requêtes DNS déjà traitées sont conservées localement afin de pouvoir répondre plus rapidement à une même demande, les nouvelles requêtes sont réémises vers le DNS du FAI ou de l'Académie de Versailles puis mises en cache pour réutilisation.

Le DNS primaire de chaque poste client du réseau administratif est donc l'adresse IP du serveur AMON soit dans la majorité des cas : 10.78.etab.246 et le serveur secondaire sera l'adresse IP du serveur DNS du FAI ou de l'académie.

**4 solutions Techniques ont été présentées à l'Opérateur, titulaire du marché et constructeur du réseau MPLS. La solution N° 4 décrite ci-dessous a été choisie en réponse à la problématique de stabilisation du raccordement des réseaux administratifs à l'intranet académique des établissements (Racine-Agriates) sous réserve que les débits soient suffisants.** 

## **4.1 Solution Technique**

#### 4.1.1 Description

- L'Académie est raccordée à la plaque MPLS avec les redondances de lien nécessaires.
- Une nouvelle zone est créée en EPLE, elle est destinée à raccorder l'EPLE et l'Académie
- La zone administrative n'est pas reliée au routeur MPLS.
- La passerelle Amon assure le routage des flux sortants du réseau administratif
- Les flux administratifs sur le réseau MPLS doivent être confinés
- •

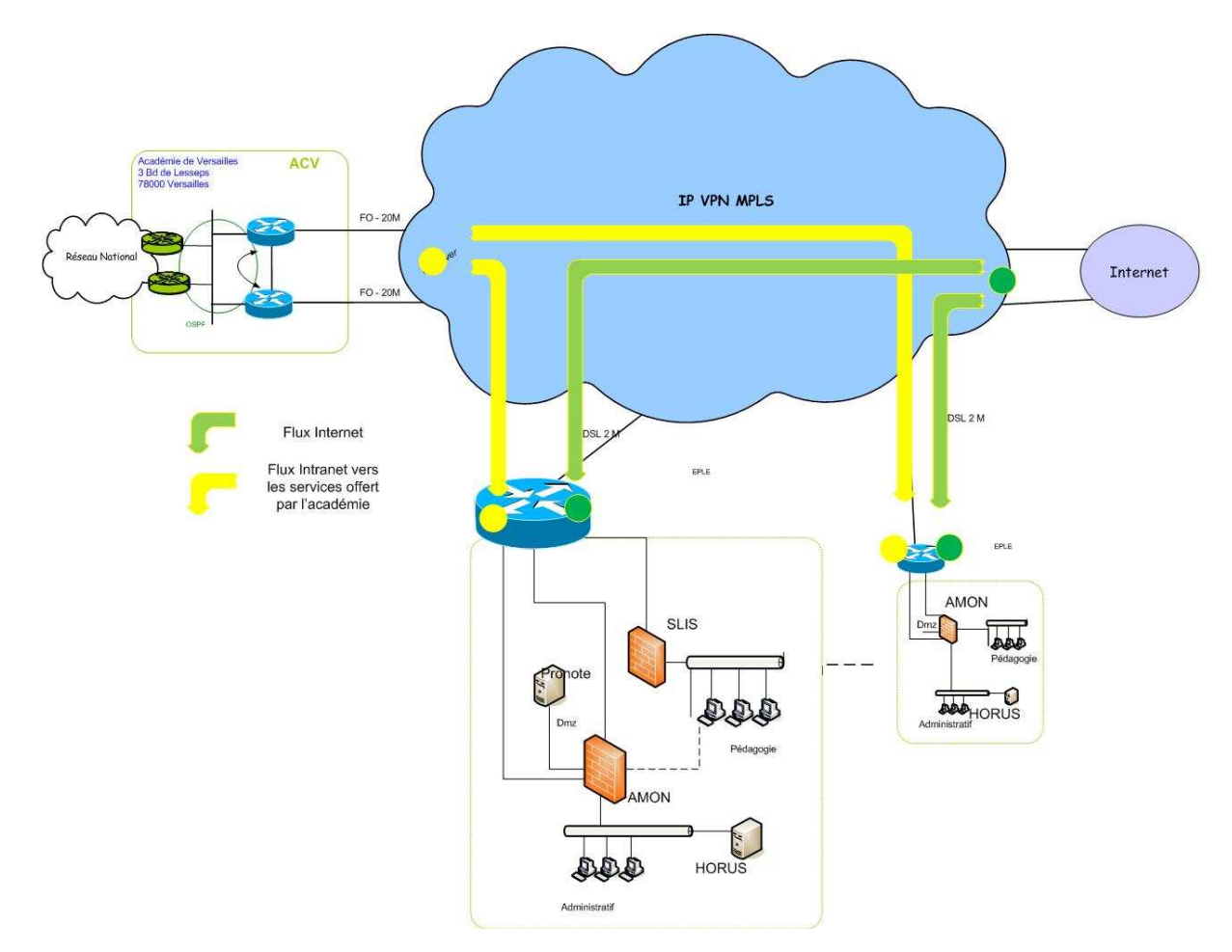

#### 4.1.2 Avantages et Inconvénients

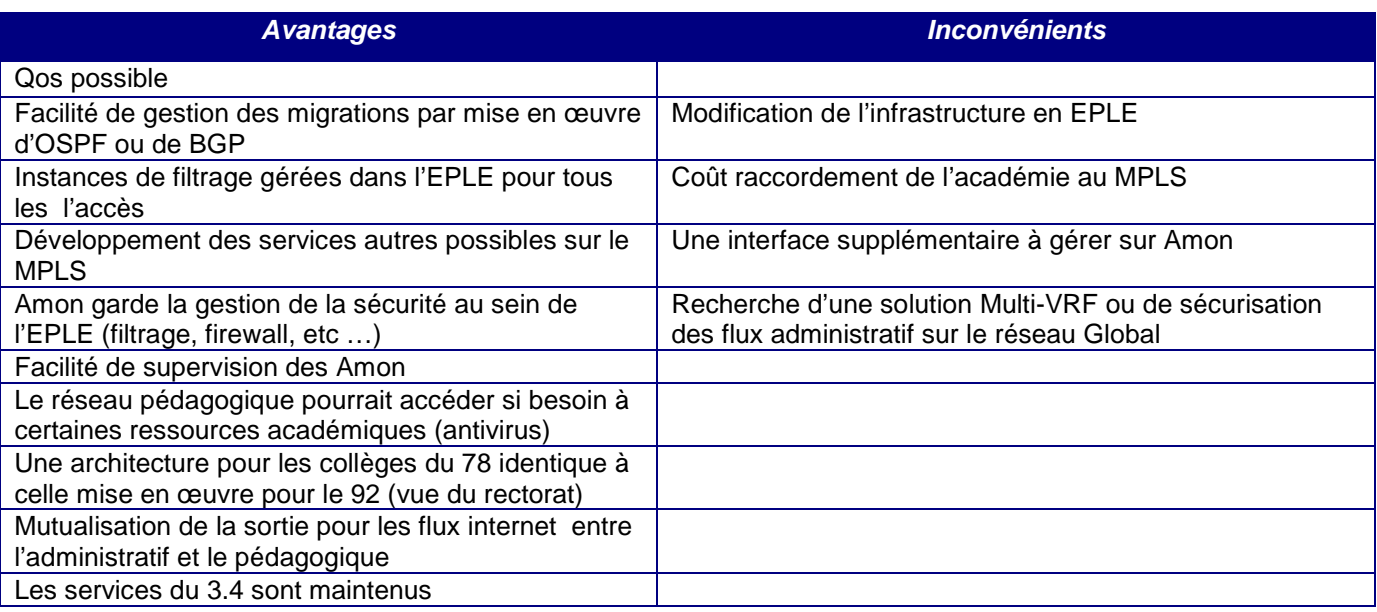

## **4.2 Un nouveau plan d'adressage du réseau local d'établissement**

4.2.1 Description

#### *Réseau administratif*

#### *Le plan d'adressage initial sera conservé pour les réseaux administratifs*.

#### *Réseau pédagogique*

Conformément aux préconisations de l'Académie de Versailles qui a évalué les besoins en adressage IP des collèges à 4 Classes C au maximum, le plan d'adressage du réseau pédagogique est le suivant :

- Réseau pédagogique : 172.16. X.0/22 ou 172.17. X.0 /22
- 4 Classes C par établissement
- 1024 IP Disponibles

#### **Pour mémoire, les deux classe B suivants 172.16.0.0 /16 et 172.17.0.0 /16 ont été attribuées aux collèges Yvelinois par l'académie.**

#### *Réseau des équipements techniques*

Un plan d'adressage est proposé pour les équipements (Commutateurs et Routeurs), ces derniers pourraient ainsi être administrés à distance depuis le rectorat par exemple.

La plage réservée pour ces équipements est :

- $10.178$ . <etab> $.0 / 26$
- 64 IP Disponibles

Où <etab> est le numéro de réseau affecté à l'EPLE.

#### *DMZ*

Deux plages supplémentaires ont été réservées pour accueillir les DMZ (publique et privée) :

- $10.178$ . <etab>.64 / 27 (privée)
- $10.178$ . <etab>.96 / 27 (publique)

Par ailleurs, Le CG78 profite de ces travaux pour exprimer la création d'une plage dédiée aux ressources ToIP.

#### **La rédaction d'un document consignant la répartition de ces numéros pour chacun des EPLE du Département est nécessaire**.

#### *Plaque MPLS*

*Il est nécessaire d'avoir 3 réseaux :* 

#### *Le réseau internet :*

Un bloc de 8 @ip privés est attribué à chaque collège dans la plage **172.17.240.0 à 172.17.246.255**. Une translation d'adresse (@IP publique vers @ip privée), NAT, doit être mis en œuvre pour joindre depuis l'internet les ressources hébergées dans l'EPLE (serveurs de note, services portés par SLIS, etc …). L'AMON et le SLIS seront connectés par ce biais sur l'internet.

**Pour ces @IP publiques, tous les ports DOIVENT être ouverts et les flux en entrée de ces @IP publiques DOIVENT être acheminés vers les @ip privées correspondants.** 

#### *Le réseau intranet :*

Qui permettra aux réseaux des EPLE (au travers de l'AMON) d'accéder au rectorat, au CG 78 ou à d'autres ressources connectées sur le réseau MPLS : est alloué un bloc de 4 @ip par collège soit la plage **172.17.247.0 à 172.17.249.255**)

#### *Le réseau prestataire :*

Pour le rectorat, le CG78, le futur filtrage central, … : est allouée la plage **172.17.250.0 à172.17.253.255**  Ex: le rectorat pourrait avoir le réseau 172.17.250.0/27

*Le réseau opérateur :* 

Pour l'opérateur : est allouée la plage **172.17.254.0 à 172.17.254.255** 

## Bloc Ip

Il n'est pas nécessaire de séparer l'interco internet car deux blocs IP sont présents (mais effectivement non représentés sur le document)

- un bloc de 4 IP pour le flux intranet avec :
	- o IP intra 1 : routeur,
	- o IP intra2 : AMON
- un bloc de 8 IP pour le flux internet avec :
	- o IP internet 1 : Routeur,
	- o IP internet 2 : AMON,
	- o IP internet 3 :
	- o IP internet 4 :
	- o IP internet 5 :
	- o IP internet 6 : SLIS

## Configuration de ports Physiques pour un routeur 4 ports

Afin d'homogénéiser les configurations, faciliter et accélérer la migration vers la solution, les switchs intégrés aux routeurs DOIVENT être paramétrés pour qu'un serveur connecté directement sur n'importe quel port accède au VLAN internet (ce qui évite toute erreur de branchement).

En regard de cette modification, les passerelles AMON verraient leur interface eth0 (VLAN NATIF) dédiée à l'internet et eth0.30 à l'intranet (le VLAN 30 est exemple et sera redéfini après concertation)

- PORT physique 0 Intranet AMON
- PORT physique 1 Internet SLIS
- PORT physique 2 Internet libre (non utilisé)
- PORT physique 3 Internet libre (non utilisé)

Pour rappel, les réseaux à joindre pour les flux intranet :

- $\bullet$  10.0.0.0/8
- $\bullet$  161.48.0.0/19
- 172.16.0.0/12
- 192.168.0.0/16

## Remarque :

- 1. **Dans un souci de cohérence avec les autres départements, l'Académie de Versailles conserve l'entière responsabilité de l'affectation de numéro de réseau sur les plages 10.DEPT.ETAB.0 et 10.DEPT+100.ETAB.0 pour l'ajout d'un nouveau site.**
- **2. Dans le cas où l'académie serait raccordée à la plaque MPLS, les flux émanant du réseau 10.0.0.0/8 devraient être routés vers elle.**
- **3. De façon à garantir la bonne intégration de ce projet à son infrastructure, la DSI académique doit être associée à la configuration des zones d'interconnexion et la connaissance du plan d'adressage utilisé sur la plaque MPLS est un prérequis.**

#### 4.2.2 Synthèse

## Pour l'EPLE

- **10.78.<etab>.0/24** pour le réseau administratif
- **172.[16 , 17]. yyy/22** pour le réseau pédagogique
- **10.178.<etab>.0/26** pour la zone d'équipement (switch borne WIFI, etc...)
- **10.178.<etab>.64/27** pour la DMZ PRIVÉE (serveur NAS, PRONOTE SERVEUR, SOLUTION DE DÉPLOIEMENT DE MASTER DE POSTE)
- **10.178.<etab>.96/27** pour la DMZ PUBLIQUE (serveur PRONOTE WEB, SERVEUR WEB, SCRIBE ...)
- **10.178.<etab>.128/26** pour la téléphonie sur IP

#### **<etab>** =>

- "**id1**" pour chaque établissement fourni par la DSI académique.
- Incrémentation par pas de 1.
- Pour étab. PU, incrémenté à partir de 1
- Pour étab. PR, décrémenté à partir de 240
- $yyy \Rightarrow$ 
	- "**id2**" établissement fourni par la DSI académique.
	- Incrémentation "172.16-17.**yyy**.0" par pas de 4 pour le public et par pas de 2 pour le privé.
	- Pour étab. PU, incrémenté à partir de 172.16.0.0/22
	- Pour étab. PR, décrémenté à partir de 172.17.236.0/22

## Pour l'interconnexion MPLS

- **172.17.240.0 à 172.17.246.255** pour l'interconnexion internet
- **172.17.247.0 à 172.17.249.255** pour l'interconnexion intranet
- **172.17.250.0 à172.17.253.255** pour le réseau prestataire
- **172.17.254.0 à 172.17.254.255** pour le réseau opérateur

la répartition des plages d'adresses pour chacun des EPLE du Département est fournie à la fin de ce document.

## Point de vigilance

À ne pas surtout pas attribuer, les plages suivantes sont réservées ou utilisées pour d'autres réseaux :

- 10.78.254/23 => Réseaux IEN
- $-10.78.252/23 \Rightarrow R$ éseaux administratifs CIOs
- 10.78.251/24 => Réseaux administratif GRETA et autres antennes de formation

- 10.178.255/24 => Réseaux Adriatic CG :

- 10.178.255.0/26 réservé Adriatic-CG78
- 10.178.255.64/26 Réseau Adriatic-CG91
- 10.178.255.128/26 réservé Adriatic-CG92
- 10.178.255.192/26 réservé Adriatic-CG95

- 10.178.254/24 => Réseau Adriatic Conseil Régional IDF

- $-10.178.252/23$  => Réseaux pédagogiques CIOs
- 10.178.251/24 => Réseaux pédagogiques GRETA et autres antennes de formation.

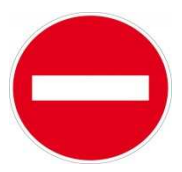

## *Vue générale du Réseau Global*

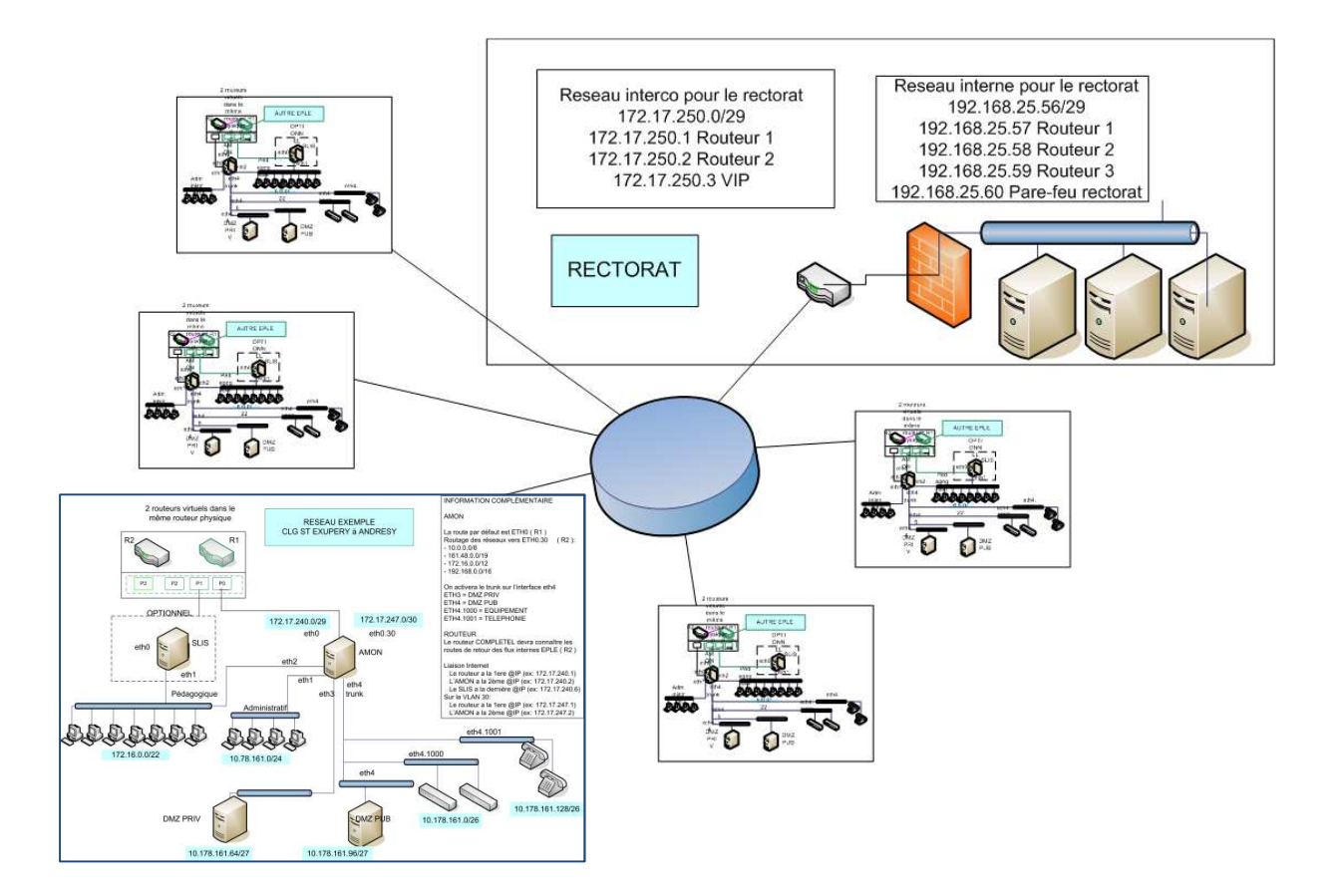

## *Focus sur le COLLEGE ST EXUPERY d'ANDRESY*

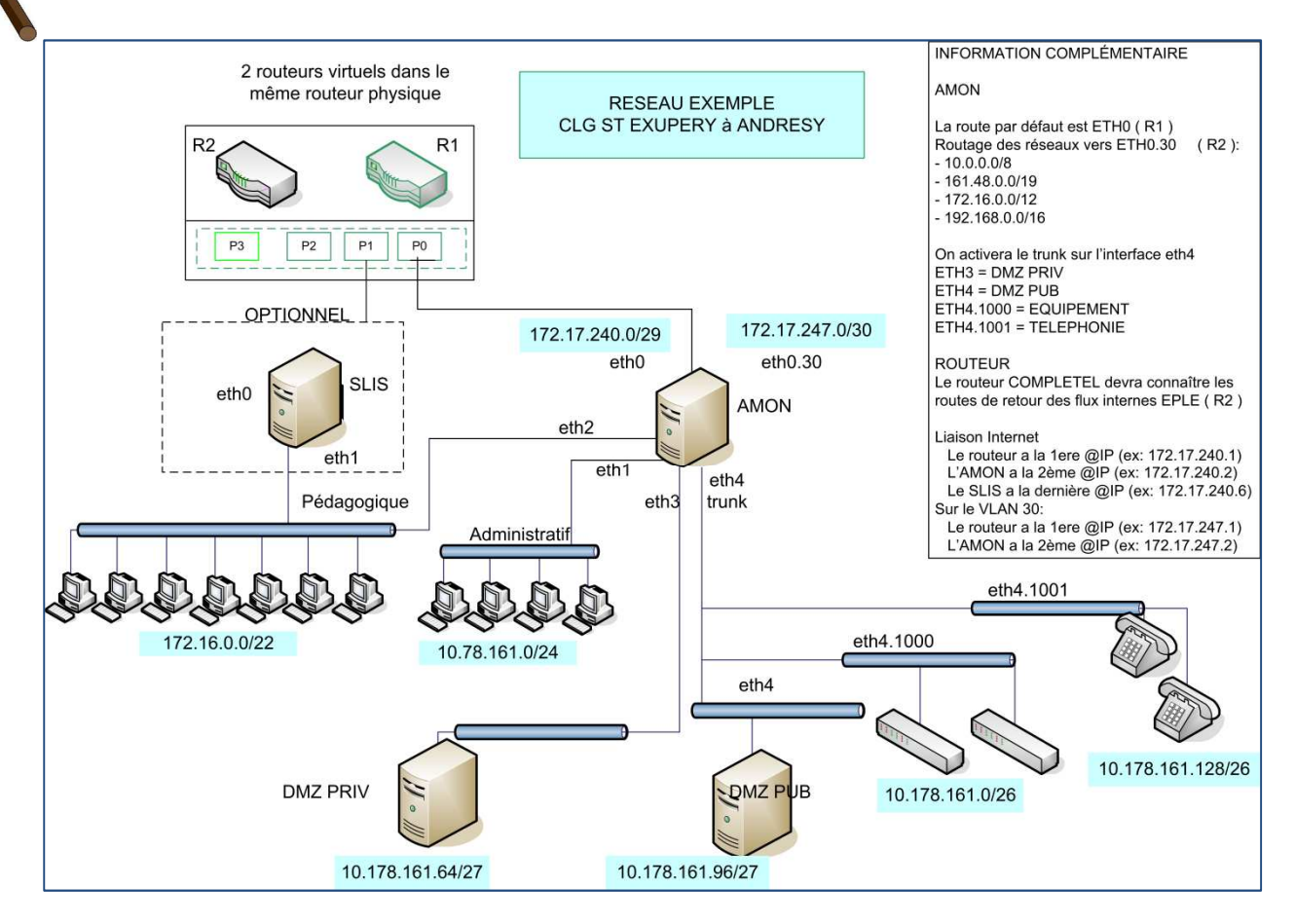

## *PARAMÉTRAGE DES ÉQUIPEMENTS*

## *VLAN NATIF (réseau internet 172.17.240.0/29)*

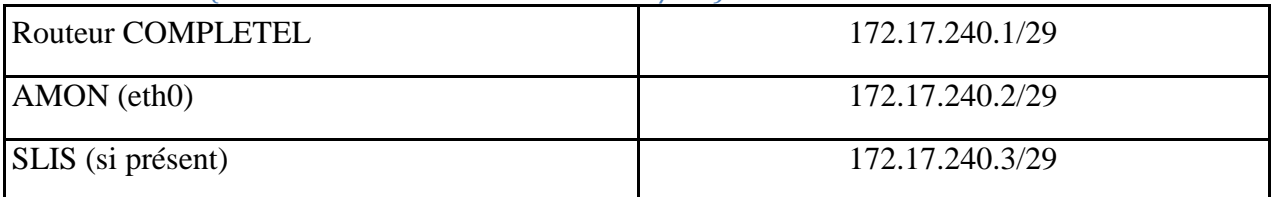

#### *VLAN 30 (réseau intranet 172.17.247.0/30)*

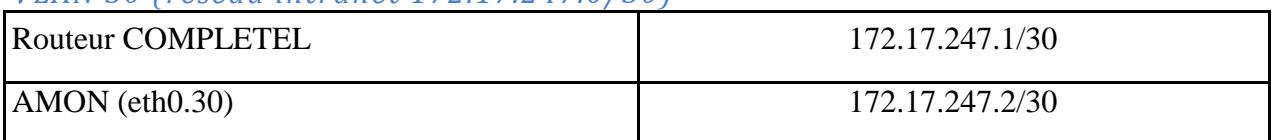

#### *Route statique à ajouter sur l'AMON*

10.0.0.0/8 vers eth3 ip du routeur COMPLETEL R2 (172.17.247.1) 161.48.0.0/19 vers eth3 ip du routeur COMPLETEL R2 (172.17.247.1) 172.16.0.0/12 vers eth3 ip du routeur COMPLETEL R2 (172.17.247.1) 192.168.0.0/16 vers eth3 ip du routeur COMPLETEL R2 (172.17.247.1)

#### *Route statique à ajouter sur le routeur COMPLETEL (partie R2)*

10.78.161.0/24 vers ip eth3 de l'amon (172.17.247.2) 10.178.161.0/24 vers ip eth3 de l'amon (172.17.247.2) 172.16.0.0/22 vers ip eth3 de l'amon (172.17.247.2)

#### *Matrice des flux*

**Toutes les règles décrites dans le chapitre 3.2 3.2 Sécurité et Sécurisation des flux du document « Plan d'action VPN sur MPLS CG78 – juillet 2012 » DOIVENT être appliquées en plus de celles schématisées cidessous (flux d'un COLLEGE VERS LE RECTORAT, flux d'UN COLLEGE VERS UN AUTRE COLLEGE) :** 

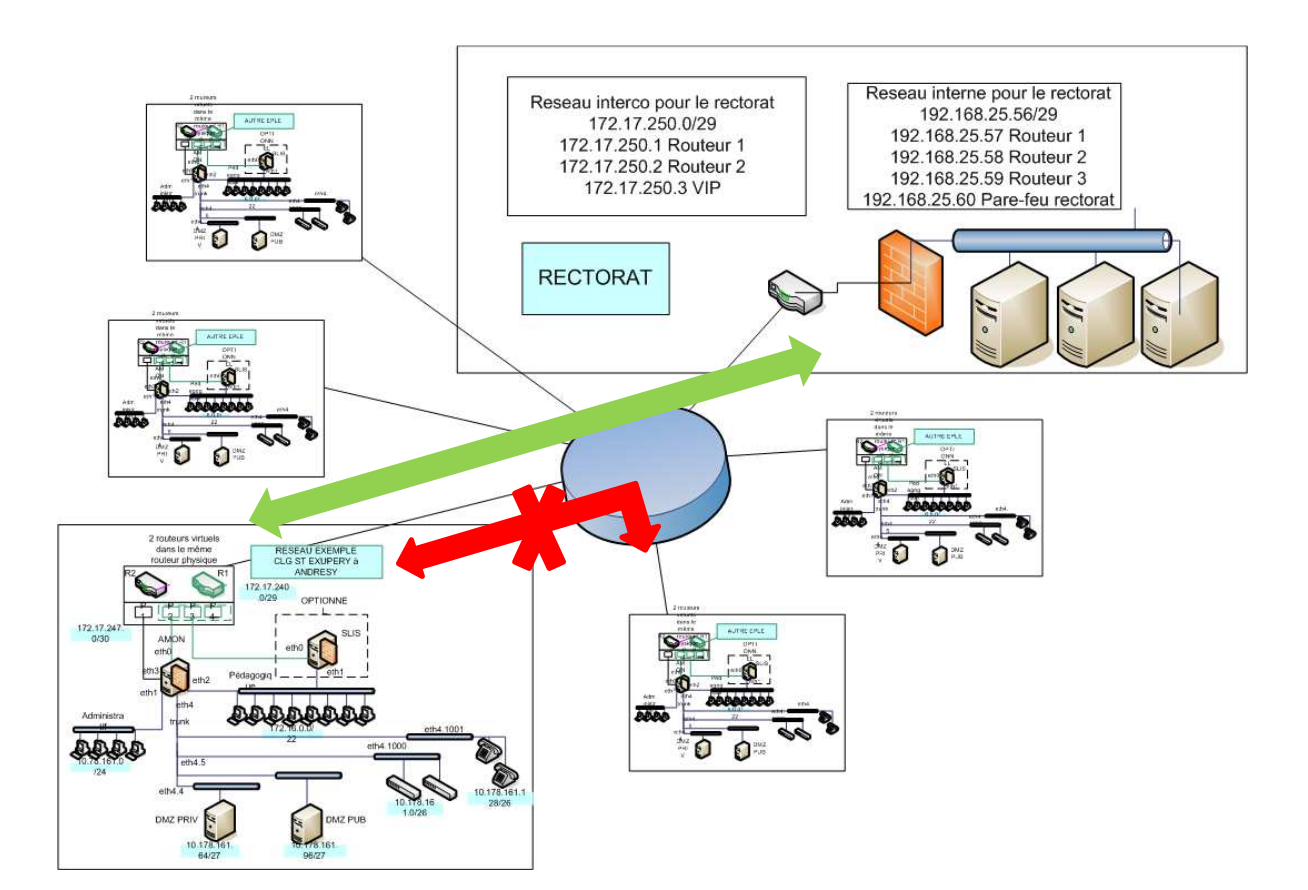

## **6. Document complémentaire**

Le document listé ci-après fait partie intégrante du Dossier technique MPLS CG 78. Dans un objectif de lisibilité, il n'a pas été inclus au corps du présent document.

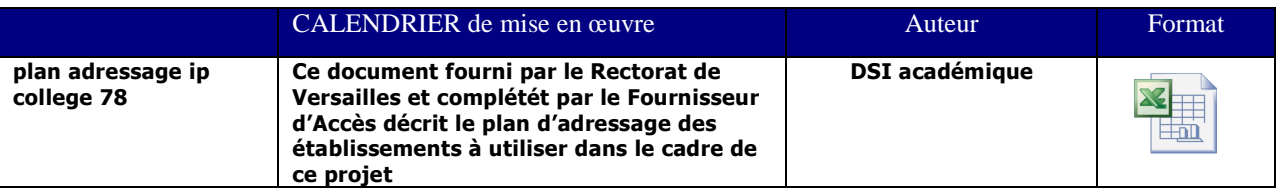

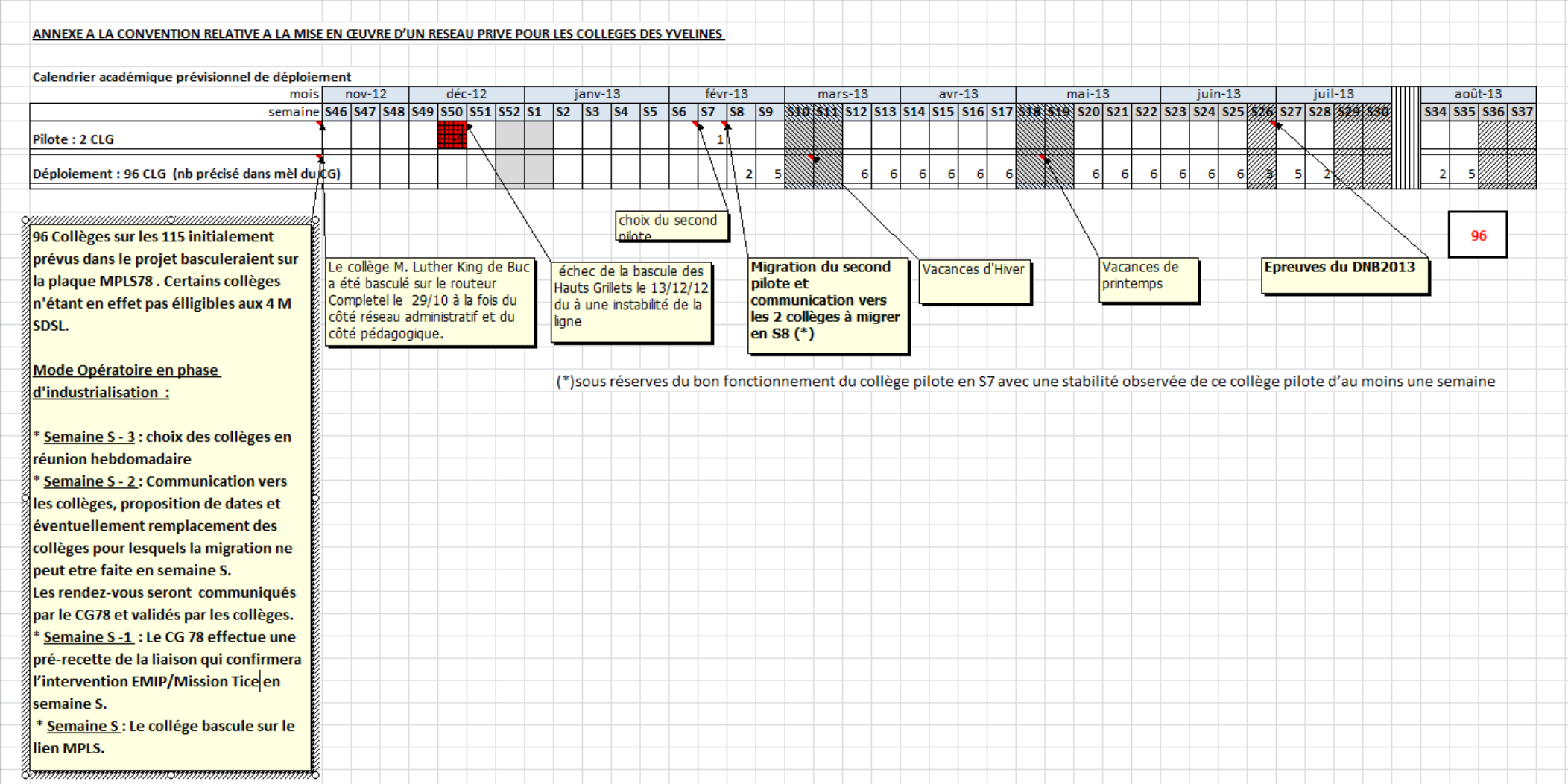

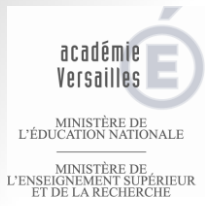

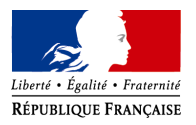

# **4 niveaux d'assistance assurés par la DSI de l'académie de Versailles**

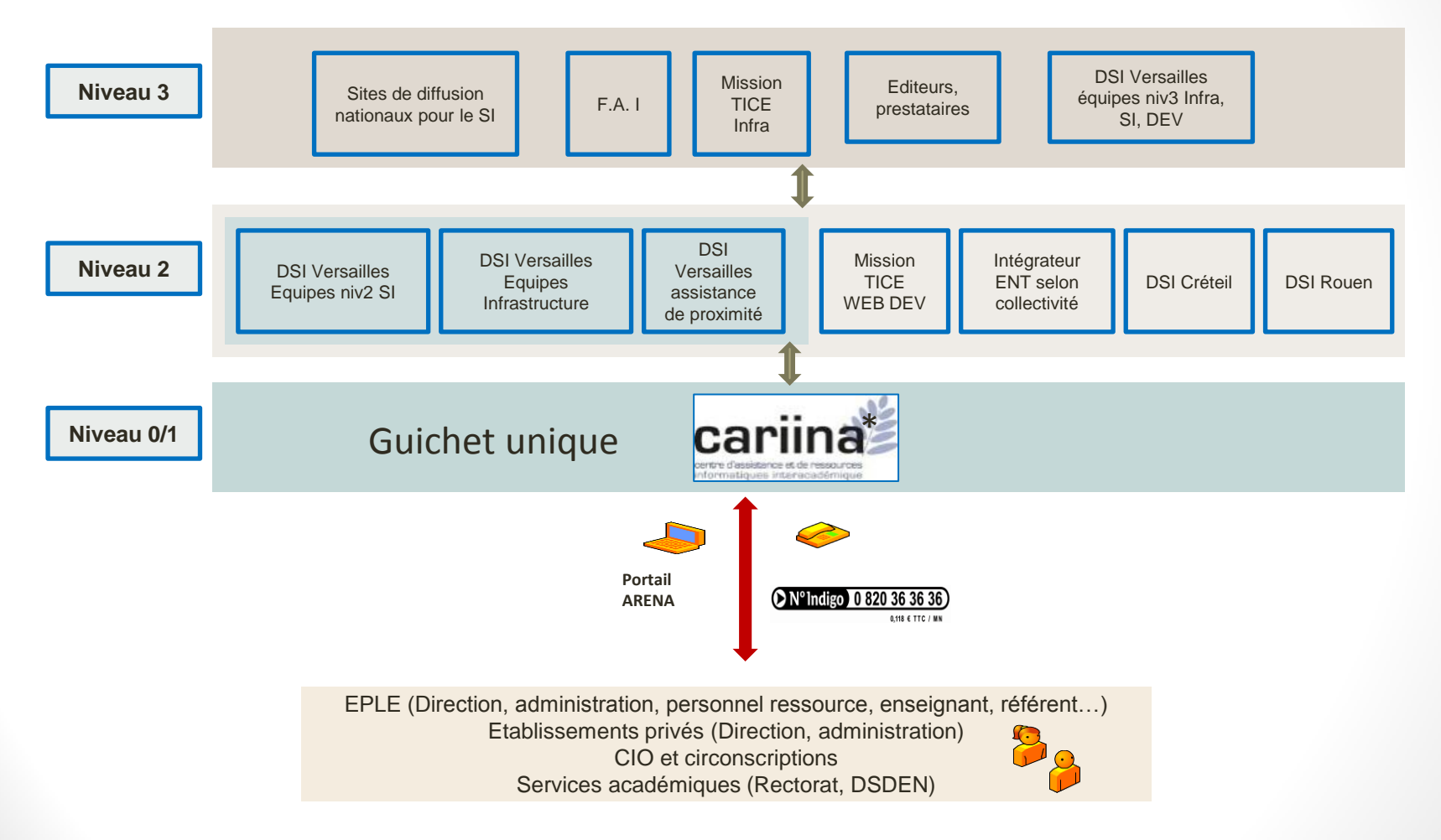

\*CARIINA : Centre d'Assistance et de Ressources Informatiques et Inter-académiques

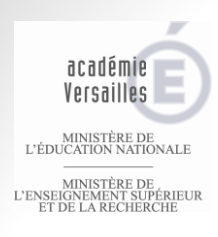

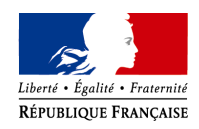

## Gestion d'un incident internet dans le cadre du projet MPLS78

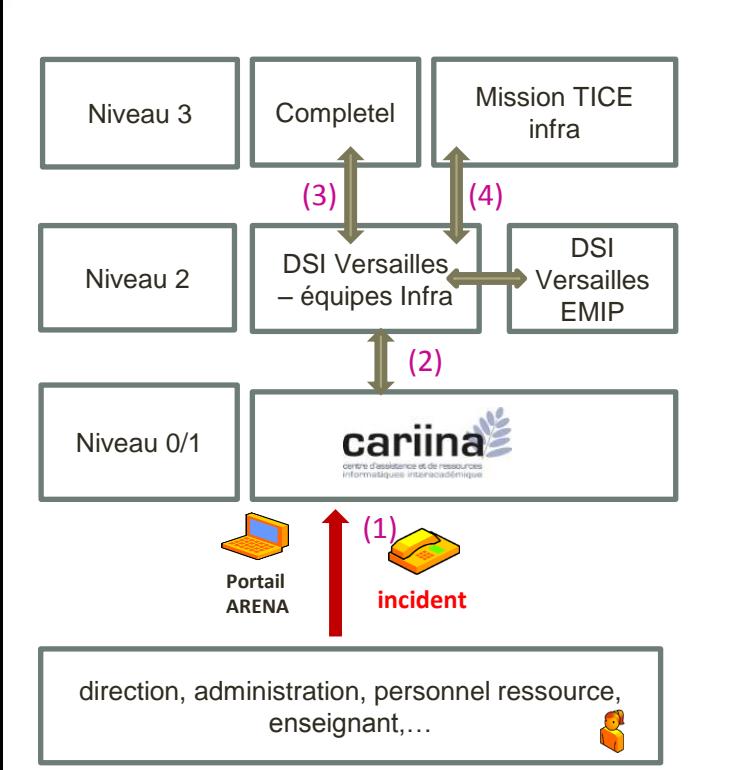

- 1) Le collège ouvre un ticket auprès de CARIINA par téléphone si la liaison est totalement interrompue.
- 2) CARIINA qualifie et transmet à l'équipe Infrastructure de la DSI

En cas d'incident lié à l'opérateur (3), l'équipe Infrastructure :

- ouvre un ticket chez Completel
- reste le contact technique (Tél:0130835007) pour Completel.
- fait le lien avec le collège jusqu'à la clôture du dossier.
- renseigne le ticket initial du collège fait au travers de CARIINA
- déclenchera au besoin également l'équipe d'assistance de proximité (EMIP) de la DSI de l'académie.
- déclenche le circuit d'escalade auprès de Completel et renseigne le ticket CARIINA.

 $\Rightarrow$  le CG78 doit préciser les modalités d'escalade vers Completel

En cas de problématique d'accès sur l'infrastructure administrative, la DSI académique traite selon le circuit habituel.

## En cas de problématique d'incident sur le réseau pédagogique (4),

La DSI de Versailles informe le collège et transmet le ticket à la mission TICE.

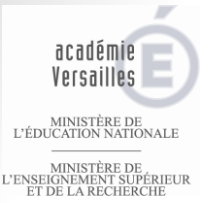

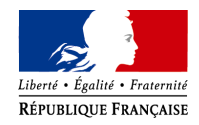

# Offre de services de supervision de la DSI de l'académie de Versailles

La DSI de l'académie de Versailles met à disposition des collèges une offre de services de supervision sur:

- les flux entrant et sortant depuis les équipements locaux des collèges ;
- le serveur Pare-feu (Amon) et le serveur de fichiers (Horus) installés sur le réseau administratif;

Le collège choisit d'y adhérer et désigne un contact pour recevoir les alertes. En cas de problèmes sur le lien opérateur au moins un de ces services supervisés devrait remonter une alerte et ainsi déclencher l'ouverture d'un ticket selon les modalités décrites dans la planche suivante.

## **Les Services critiques supervisés du pare-feu sont les suivants :**

- Etat du réseau du serveur (contact avec le serveur)
- Occupation de l'espace disque
- Liaison sécurisée vers l'académie pour les flux métiers
- Etat des mises à jour du serveur
- Accès internet

## **Les Services critiques supervisés du serveur de fichiers administratif sont les suivants :**

- Attribution d'adresses IP aux postes de travail clients
- Gestion des espaces partagés
- Annuaire local des utilisateurs
- Sauvegarde dans l'EPLE des données
- Occupation de l'espace disque
- Etat des mises à jour du serveur
- *Accès internet depuis le réseau administratif*

## *Cette offre ne s'appuie pas sur l'outil extranet de COMPLETEL qui est utilisé dans le cadre du traitement d'un incident.*

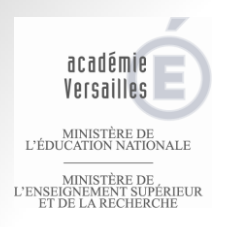

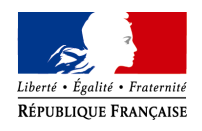

## Circuit proactif de la DSI de l'académie de Versailles

- En cas d'alerte (*échec d'un des services supervisés*), un courriel ou un SMS est envoyé automatiquement au contact<sub>(1)</sub> renseigné sur le formulaire de souscription à l'offre.
- A réception de l'alerte, le contact ouvre un dossier auprès de CARIINA si l'incident signalé pro-activement est confirmé.

*(1) Dans l'offre de supervision de la DSI de l'académie de Versailles , le contact déclaré du collège doit disposer d'une connexion internet différente du lien opérateur (3G par exemple) afin de recevoir les messages d'alerte liés à une interruption de ce lien.* 

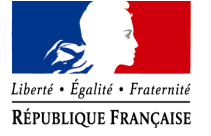

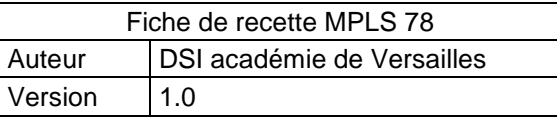

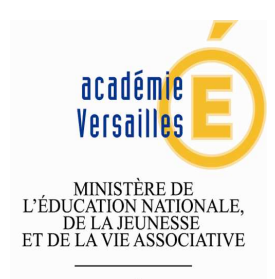

MINISTÈRE DE<br>L'ENSEIGNEMENT SUPÉRIEUR<br>ET DE LA RECHERCHE

## **Annexe : Fiche de recette tests fonctionnels sur réseau du collège suite migration MPLS**

Nom du Collège : Date des tests :

## **CLASSIFICATION-MEN-C2-13/11/2012**

La diffusion de ce document est limitée à la Direction des collèges du Conseil Général des Yvelines aux personnels que cette dernière aura désignés dans le cadre du projet migration liaison internet des collèges du 78, aux chefs d'établissement, ainsi qu'aux agents concernés des services académiques.

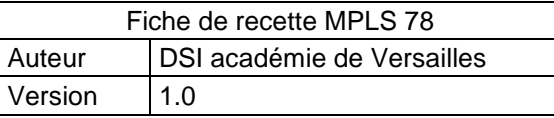

## **1 Vérifications effectuées sur réseau administratif**

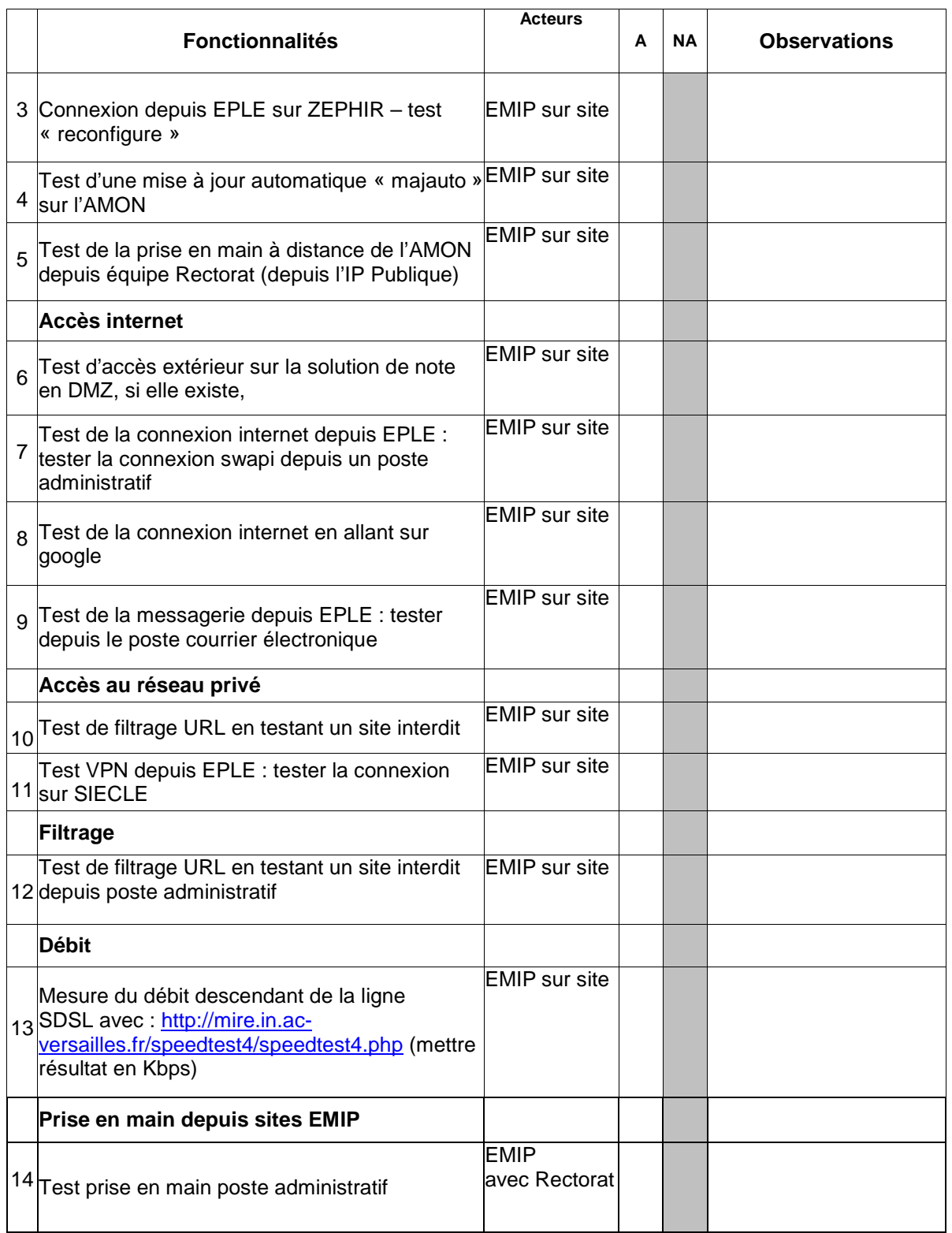

A: Atteint – NA : Non Atteint

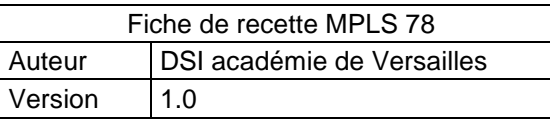

## **2 Vérifications effectuées sur réseau pédagogique**

## **2.1 En cas d'absence de SLIS**

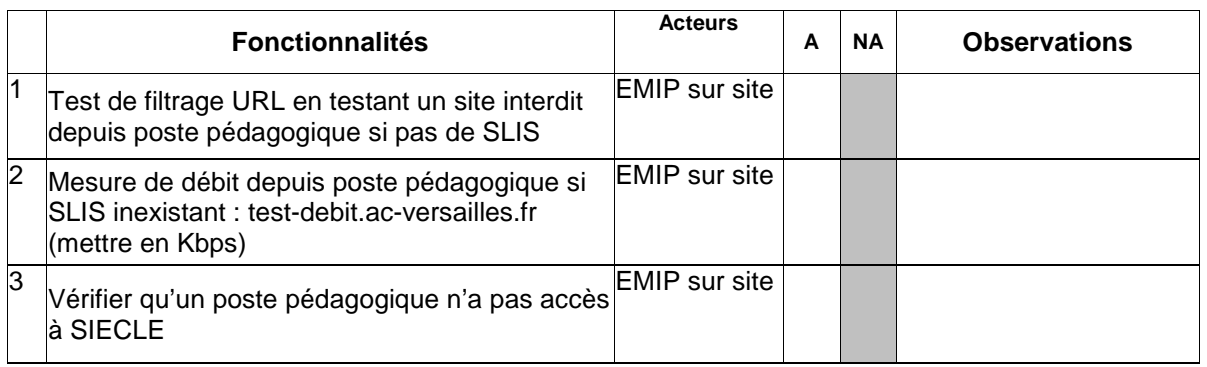

## **2.2 En cas de présence de SLIS**

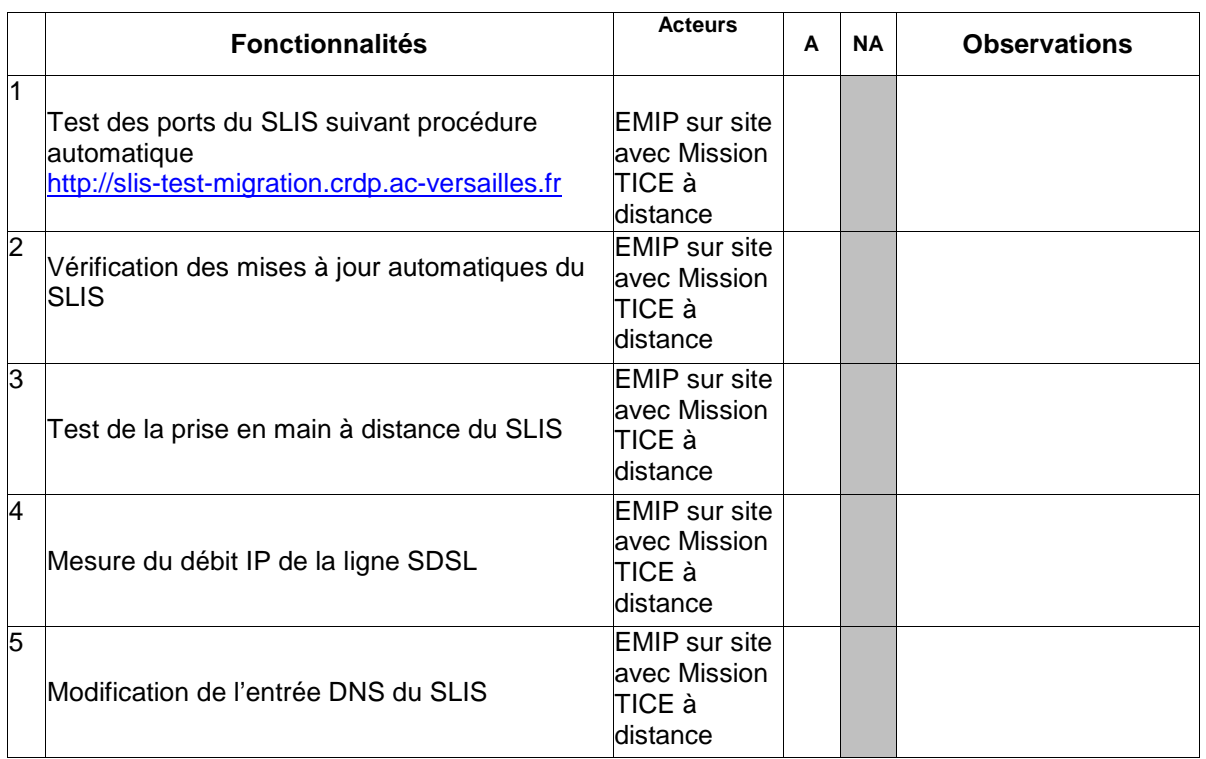

A: Atteint – NA : Non Atteint

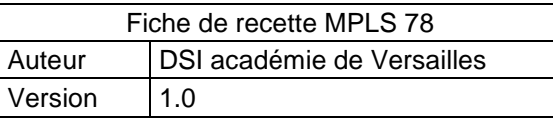

## **3 Commentaires**

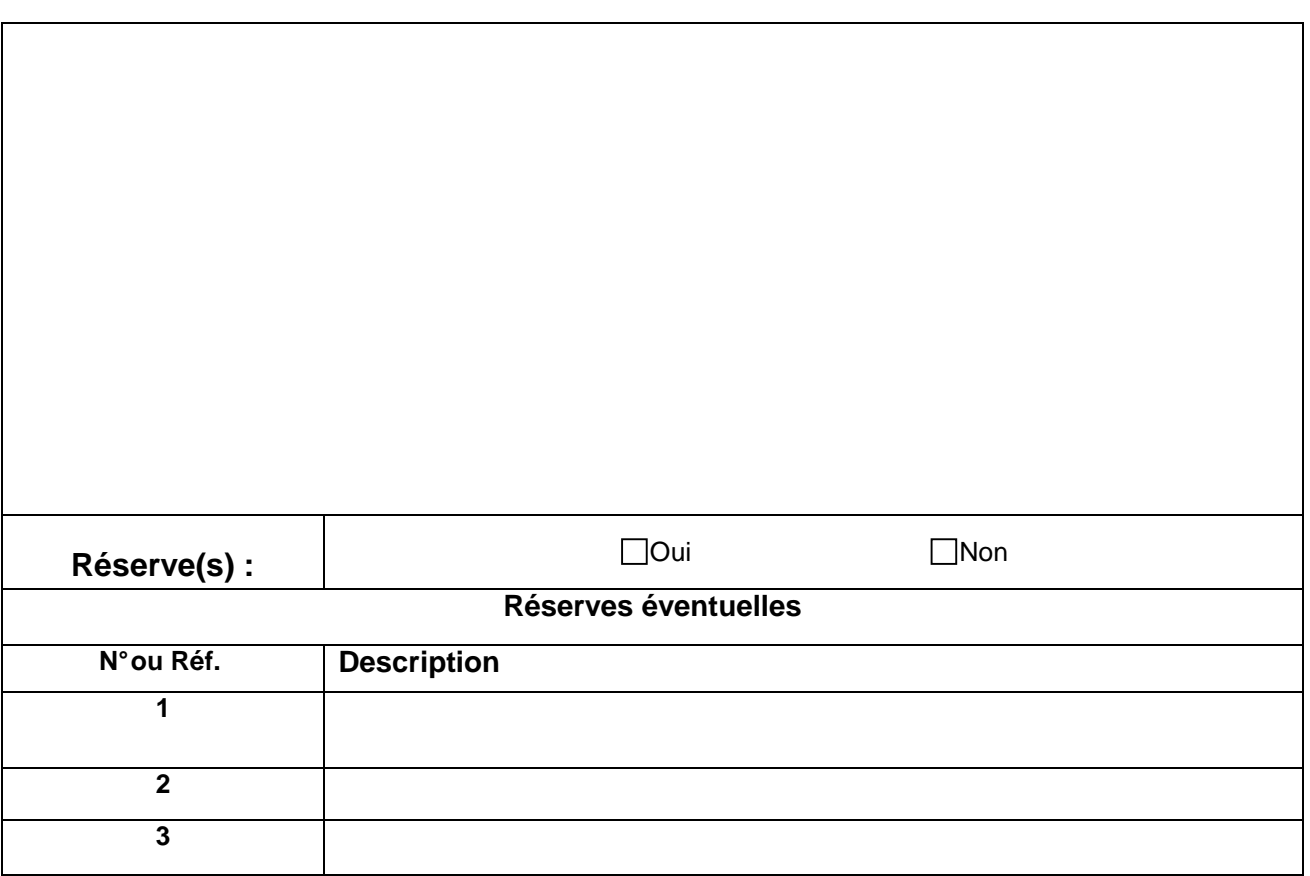